# <span id="page-0-0"></span>COMP/CS 605: Introduction to Parallel Computing Lecture 17: MPI Communicators & Topologies: Data Distribution & PDE's

Mary Thomas

Department of Computer Science Computational Science Research Center (CSRC) San Diego State University (SDSU)

> Posted: 03/09/17 Updated: 03/09/17

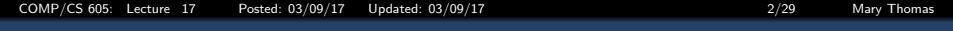

#### Table of Contents

<sup>1</sup> [MPI SPMD Data Distribution](#page-2-0) 2 [MPI 2D Jacobian Iterative Solver](#page-15-0) <sup>3</sup> [Parallel Jacobi Iterative Scheme](#page-16-0)

<span id="page-2-0"></span>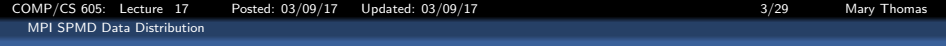

# <span id="page-3-0"></span>Desgin Considerations for Distribution of Computational Problem

- Depends on problem type:
	- Dense, sparse, banded matrix?
	- Nature of scientific problem being solved: tightly coupled (gas chemistry); natural decamp (2D heat flow, ocean flow); loosely couplied/EP tasks
	- $\bullet$  Is there any symmetry in problem being solved that leads to 1,2, or 3D cartesian mapping?
	- Tradeoffs between problem size, computation and communication

٥

- Decomposition Approach for 2D Mat-Mat-Mult
	- Use 1,2, or 3D cartesian mapping
	- Choose Row/Col/Block-Block/Tree
	- Allocate space on each processor  $P_{ii}$  for subarrays of A, B, and C.
	- Distribute A,B,C subarrays
	- Calculate local data points for C
	- Exchange A, B data as needed with neighbors
	- Scales for larger array sizes

<span id="page-4-0"></span>

### Distributing the Work (Problem Size)

#### Using Virtual Topologies to Distribute Data

### <span id="page-5-0"></span>Single Program Multiple Data (SPMD)

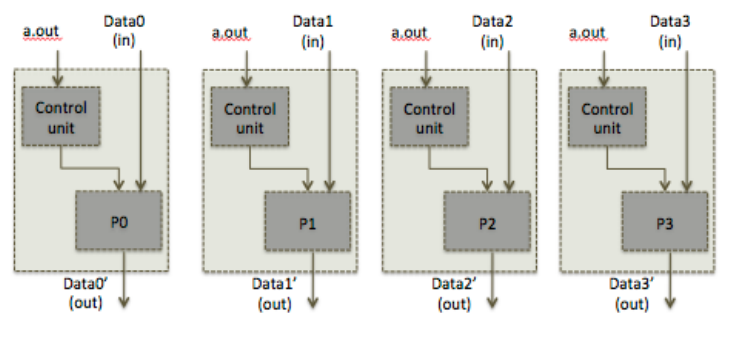

**Single Program Multiple Data** 

Each processor gets a copy of the executable, its own set of data (which may or may not be the same), and produces its own results.

### <span id="page-6-0"></span>Distributing the Work (Problem Size)

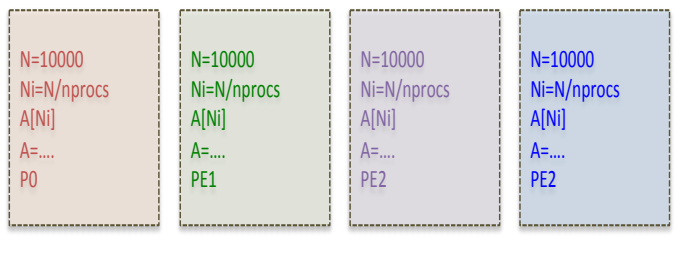

1D Problem Size Distribution

- Example of problem size distribution across 4 PEs.
- Each node loads the max number of elements, computes its own local problem size, allocates an array, and performs some computation.
- MPI Send/MPI Recv only needed if collecting results.

# <span id="page-7-0"></span>Distributing Data (1D Vector)

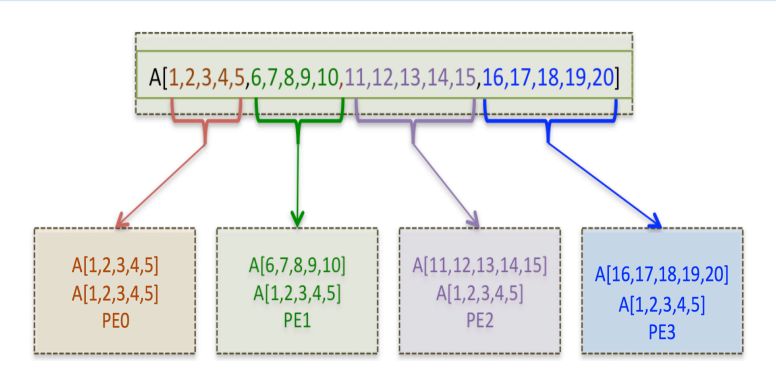

- 1D vector being distributed to 1D PE (logical) geometry.
- **•** Distributing the ProbSize and Data
- Must be concerned about how the global problem maps onto local PE's
- MPI Send/MPI Recv required for data distribution, updates, collection.

### <span id="page-8-0"></span>Distributing Data (1D Vector)

```
%,backgroundcolor=\color{yellow}]
!
 ! This file contains a routine for producing a decomposition of a 1-d array
  when given a number of processors. It may be used in "direct" product
  ! decomposition. The values returned assume a "global" domain in [1:n]
!
     subroutine MPE_DECOMP1D( n, numprocs, myid, s, e )
     integer n, numprocs, myid, s, e
     integer nlocal
     integer deficit
!
     nlocal = n / numprocs
                    = myid * nlocal + 1
     deficit = mod(n_numberocs)s = s + min(myid,deficit)if (myid .lt. deficit) then
         nlocal = nlocal + 1
     endif
     e = s + nlocal - 1if (e .gt. n .or. myid .eq. numprocs-1) e = n
     return
     end
```
Source: [http://www.mcs.anl.gov/research/projects/mpi/usingmpi/examples-usingmpi/intermediate/decomp\\_f90.html](http://www.mcs.anl.gov/research/projects/mpi/usingmpi/examples-usingmpi/intermediate/decomp_f90.html)

<span id="page-9-0"></span>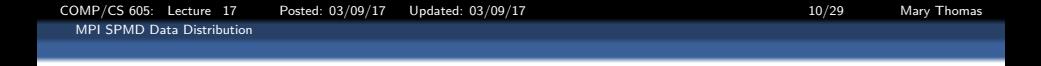

What about 2D (or 3D) data sets and processor geometries?

- How will global problem map onto local PE's
- Many possible ways to decompose data and problem: e.g. 1D slabs or 2D blocks?
- Must be concerned about how the global problem maps onto local PE's
- MPI Send/MPI Recv required for data distribution, updates, collection.
- Must some understanding of Matrices and Matrix operations.

### <span id="page-10-0"></span>Data Distribution: 2D Matrix onto 4 PEs in 1D config

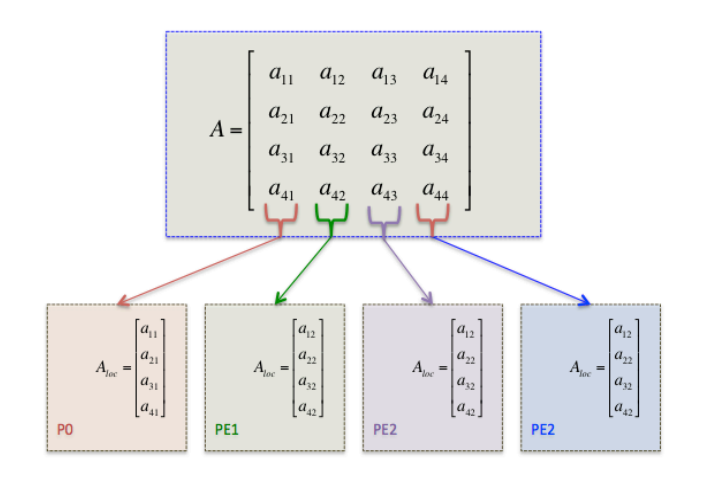

2D (4x4) matrix horizontal data Distribution onto a 1D processor arrangement using vertical slabs and 4 PE's.

### <span id="page-11-0"></span>Data Distribution: 2D Matrix onto 2 PEs in 1D config

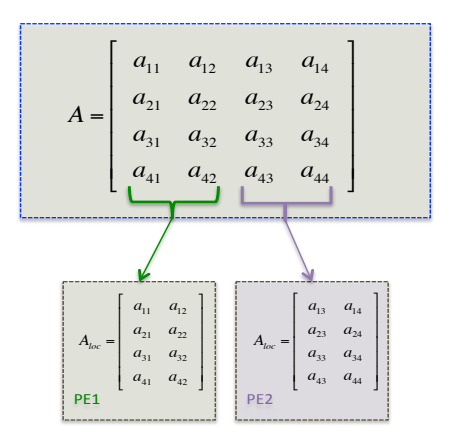

2D (4x4) matrix horizontal data Distribution onto a 1D processor arrangement using vertical slabs and 2 PE's.

<span id="page-12-0"></span>

## 2D "Checkerboard" Decomposition

- Use 2D cartesian mapping for Processors
- Use 2D cartesian mapping of the data
- Allocate space on each processor  $P_{ii}$  for subarrays of A, B, and C.
- Distribute A, B, C subarrays
- Calculate local data points for  $\subset$
- Exchange A, B data as needed with neighbors

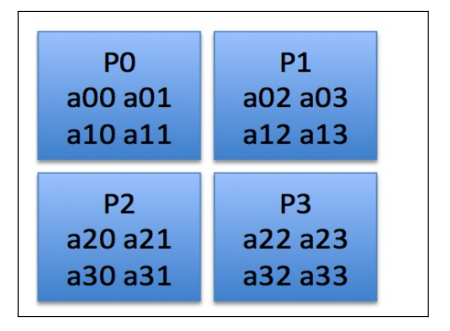

[COMP/CS 605: Lecture 17 Posted: 03/09/17 Updated: 03/09/17 14/29 Mary Thomas](#page-0-0)

<span id="page-13-0"></span>[MPI SPMD Data Distribution](#page-13-0)

# MPI PE Distr: Cartesian Coordinate System (Block-Block)

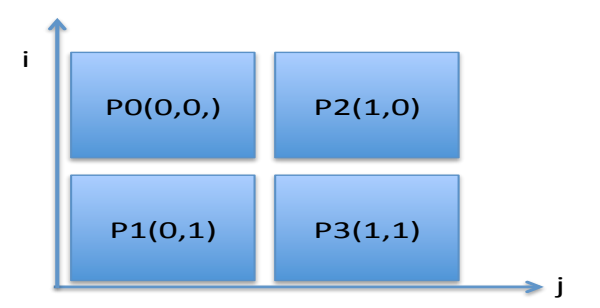

 $NPEs = 4$  PE Dimsv= (2x2) MPI Scheme: 0:NPF-1

- MPI creates the cartesian topology based on 3D mapping
- call to MPI\_DIMS\_CREATE(nprocs, NDIMS, dims)

### <span id="page-14-0"></span>Distributing Data (2D Matrix)

! Compute the decomposition call fnd2ddecomp( comm2d, nx, sx, ex, sy, ey ) print \*, "Process ", myid, ":", sx, ex, sy, ey

```
! This routine show how to determine the neighbors in a 2-d decomposition of
! the domain. This assumes that MPI Cart create has already been called
!
      subroutine fnd2dnbrs( comm2d, & nbrleft, nbrright, nbrtop, nbrbottom )
      integer comm2d, nbrleft, nbrright, nbrtop, nbrbottom
      integer ierr
!
      call MPI Cart shift( comm2d, 0, 1, nbrleft, nbrright, ierr )
      call MPI_Cart_shift( comm2d, 1, 1, nbrbottom, nbrtop, ierr )
!
      return
      end
!
      subroutine fnd2ddecomp( comm2d, n, sx, ex, sy, ey )
      integer comm2d, n, sx, ex, sy, ey
      integer dims(2), coords(2), ierr
      logical periods(2)
!
      call MPI_Cart_get( comm2d, 2, dims, periods, coords, ierr )
      call MPE_DECOMP1D( n, dims(1), coords(1), sx, ex )
      call MPE_DECOMP1D( n, dims(2), coords(2), sy, ey )
!
      return
      end
```
Source: [http://www.mcs.anl.gov/research/projects/mpi/usingmpi/examples-usingmpi/intermediate/\http:](http://www.mcs.anl.gov/research/projects/mpi/usingmpi/examples-usingmpi/intermediate/ \ http://www.mcs.anl.gov/research/projects/mpi/usingmpi/examples-usingmpi/intermediate/fndnbr2d_f90.html) [//www.mcs.anl.gov/research/projects/mpi/usingmpi/examples-usingmpi/intermediate/fndnbr2d\\_f90.html](http://www.mcs.anl.gov/research/projects/mpi/usingmpi/examples-usingmpi/intermediate/ \ http://www.mcs.anl.gov/research/projects/mpi/usingmpi/examples-usingmpi/intermediate/fndnbr2d_f90.html)

<span id="page-15-0"></span>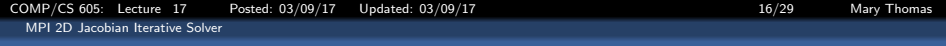

#### MPI 2D Jacobian Iterative Solver

<span id="page-16-0"></span>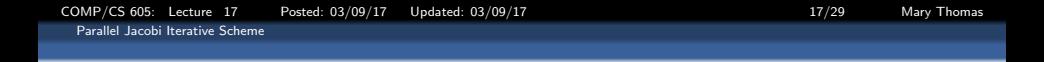

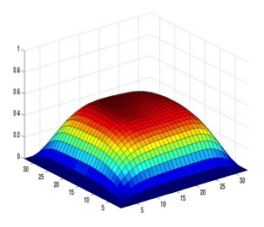

#### Partial Differential Equations

- Heat/diffusion equation : Heat transfer, particle diffusion, approximation of nuclear transport
- Poisson/Laplace equation : Electromagnetics
- Wave equation : wave propagation, vibration
- **•** Fluid dynamics

<span id="page-17-0"></span>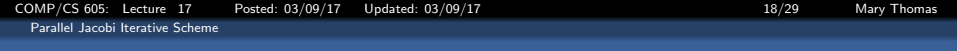

#### PDE Solver methods

- **Q** Direct solvers
	- **e** Gauss elimination
	- LU decomposition
- **•** Iterative solvers
	- **Basic iterative solvers** 
		- Jacobi
		- **Gauss-Seidel**
		- **Successive over-relaxation**
		- Relaxation methods are iterative methods for solving systems of equations, including nonlinear systems.
		- Relaxation methods were developed for solving large sparse linear systems using finite-difference
	- Krylov subspace methods
		- Generalized minimum residual (GMRES)
		- **•** Conjugate gradient

<span id="page-18-0"></span>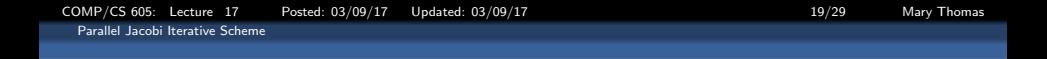

#### 2D Laplacian - Heat Equation

$$
\frac{\partial^2 u}{\partial x^2} + \frac{\partial^2 u}{\partial y^2} = 0,
$$

2D Laplacian:

Boundary Conditions:

\n
$$
\begin{array}{ll}\n\mathsf{a}(x,0) = \sin(\pi x) & 0 <= x <= 1 \\
\mathsf{a}(x,1) = \sin(\pi x) \, \mathsf{e}^{-x} & 0 \le x \le 1 \\
\mathsf{a}(1,y) = 0 & 0 <= y <= 1\n\end{array}
$$

Analytical solution:  $sin(\pi x) e^{-xy}$  $(0 \le x \le 1); (0 \le y \le 1).$ 

<span id="page-19-0"></span>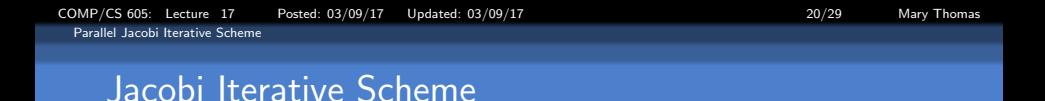

#### Jacobi Iteration - Finite Difference Approximation

Use Taylor Series expansion on uniform grid to yield linear system of equations

$$
\nabla^2 u_{i,j} = \frac{1}{h^2} [u_{i+1,j} + u_{i-1,j} + u_{i,j+1} + u_{i,j-1} - 4u_{i,j}] = 0
$$

 $u_{i,i+1}$  $c \Rightarrow u(1:m, 1:m)$  | i ,j Current/Central ! for 1 <= i <= m; 1 <= i <= m  $u_{i-1,i}$  $u_{i+1}$  $n \Rightarrow u(1:m, 2:m+1)$  ! i , j+1 North (of Current)  $-4u_{i,i}$  $e \Rightarrow u(2:m+1,1:m)$  !  $i+1,i$  East (of Current)  $w \Rightarrow u(0:m-1,1:m)$  ! i-1,j West (of Current)  $s \Rightarrow u(1:m, 0:m-1)$  ! i ,j-1 South (of Current)  $u_{i,i-1}$ 

Source: <http://www.eng.utah.edu/~cs3200/notes/cs3200-Finite-Differences.pdf>

<span id="page-20-0"></span>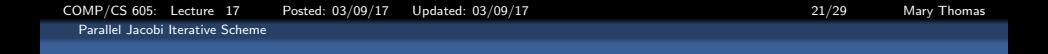

#### Serial Jacobi Iterative Scheme - Boundary Conditions

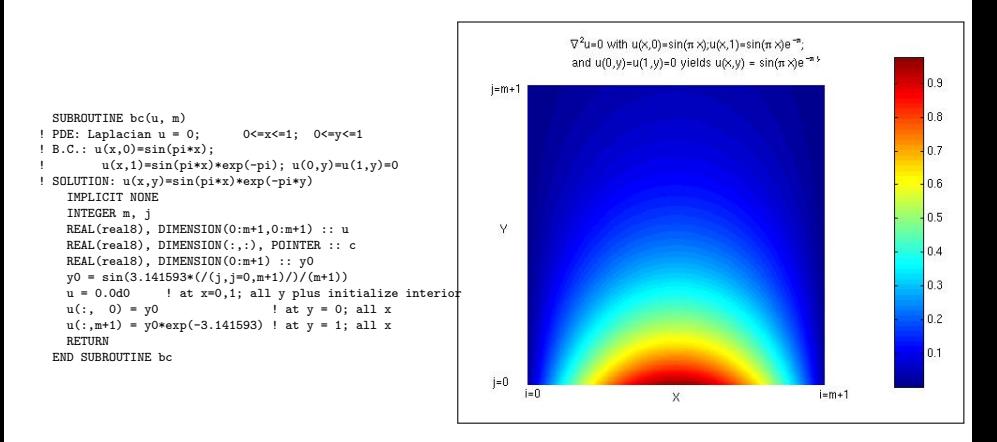

Source: Kaden Notes: <http://scv.bu.edu/~kadin/alliance/apply/solvers/>

#### <span id="page-21-0"></span>Serial Jacobi Iterative Scheme - Boundary Conditions

```
PROGRAM Jacobi
USE serial_jacobi_module
REAL(real8), DIMENSION(:,:), POINTER :: c, n, e, w, s
write(*,*)'Enter matrix size, m:'
read(*,*)m
! start timer, measured in seconds
CALL cpu_time(start_time)
! mem for unew, u
ALLOCATE ( unew(m,m), u(0:m+1,0:m+1) )
c \Rightarrow u(1:m,1:m) ! i ,j Current/Central
                                ! for 1 <= i <= m; 1 <= i <= m
n \Rightarrow u(1:m, 2:m+1) ! i , j+1 North (of Current)
e \Rightarrow u(2:m+1.1:m) ! i+1,i East (of Current)
w \Rightarrow u(0:m-1,1:m) | i-1,j West (of Current)
s \Rightarrow u(1:m, 0:m-1) ! i , j-1 South (of Current)
CALL bc(u, m) ! set up boundary values
```

```
! iterate until error below threshold
DO WHILE (gdel > tol)
  ! increment iteration counter
  iter = iter + 1IF(iter > 5000) THEN
   WRITE(*,*)'Iteration terminated (exceeds 5000)'
   STOP ! nonconvergent solution
  ENDIF
  unew = (n + e + w + s) * 0.25 ! new solution, Eq. 3
  gdel = MAXVAL(DABS(unew-c)) ! find local max error
  IF(MOD(iter,10)==0) WRITE(*,"('iter,gdel:',i6,e12.4)")iter,gdel
  c = unew ! update interior u
ENDDO
CALL CPU_TIME(end_time) ! stop timer
PRINT *,'Total cpu time =',end_time - start_time,' x 1'
PRINT *,'Stopped at iteration =',iter
```

```
PRINT *,'The maximum error =',gdel
```

```
write(40,"(3i5)")m,m,1
write(41,"(6e13.4)")u
DEALLOCATE (unew, u)
```
END PROGRAM Jacobi

Source: Kaden Notes: <http://scv.bu.edu/~kadin/alliance/apply/solvers/>

<span id="page-22-0"></span>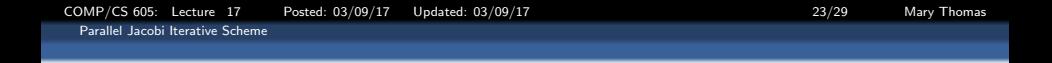

#### Parallel Jacobi Approach

- $\bullet$  Divide work evenly among processors ( $\text{mxm}/\text{p}$ ),
- Divide work into P (number of PEs) horizontal strips
- Rewrite FD equation for solving u on PE k:

$$
u_{i,j}^{n+1,k} = \frac{u_{i+1,j}^{n,k} + u_{i-1,j}^{n,k} + u_{i,j+1}^{n,k} + u_{i,j-1}^{n,k}}{4}
$$

- $\bullet$  n is the iteration number
- **Red** cells hold solution at iteration  $(n + 1)$
- Blue cells on top/bottom are the neighbor cells  $-i$  need to get them from other processor
- **Green cells hold boundary conditions**

<span id="page-23-0"></span>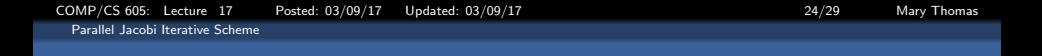

#### Ghost Cell Layout

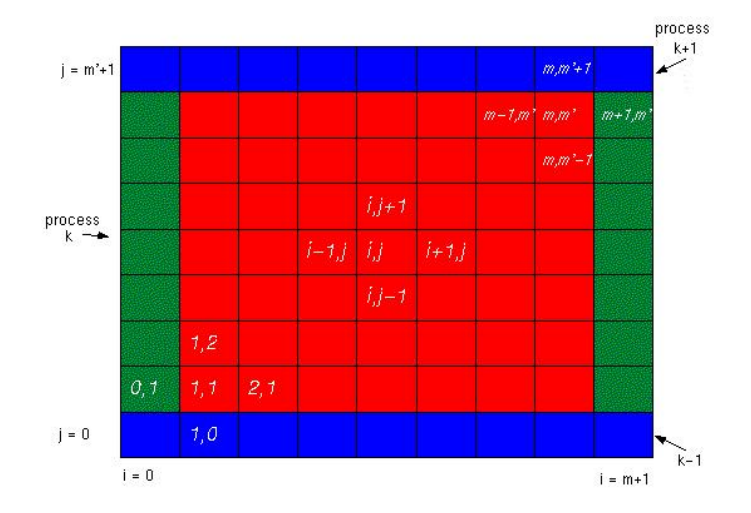

Source: Kaden Notes: <http://scv.bu.edu/~kadin/alliance/apply/solvers/>

<span id="page-24-0"></span>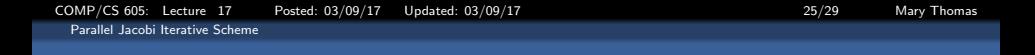

#### Ghost Cell Layout

#### Distributed-memory parallel programming w

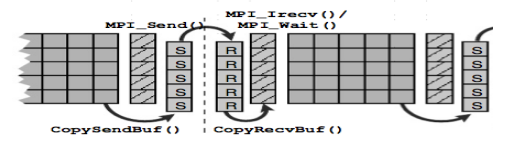

Figure 9.9: Halo communication for the Jacobi solver (illustrat along one of the coordinate directions. Hatched cells are ghost Is ("S") belong to the intermediate receive (send) buffer. The latter directions. Note that halos are always provided for the grid that g upcoming sweep. Fixed boundary cells are omitted for clarity.

Source: F. B. Kjolstad and M. Snir, Ghost Cell Pattern, in Proceedings of the 2010 Workshop on Parallel Programming Patterns [http://people.csail.mit.edu/fred/ghost\\_cell.pdf](http://people.csail.mit.edu/fred/ghost_cell.pdf)

<span id="page-25-0"></span>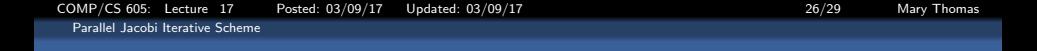

Ghost Cell Deadlock-Free Exchange

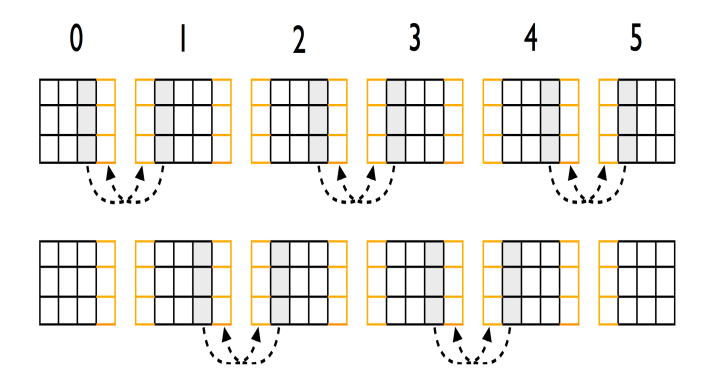

### Figure 5: Deadlock-free border exchanges

Source: F. B. Kjolstad and M. Snir, Ghost Cell Pattern, in Proceedings of the 2010 Workshop on Parallel Programming Patterns [http://people.csail.mit.edu/fred/ghost\\_cell.pdf](http://people.csail.mit.edu/fred/ghost_cell.pdf)

#### Parallel Jacobi Code

```
PROGRAM Jacobi
USE types module: USE jacobi module:
USE mpi_module
REAL, DIMENSION(:,:), POINTER :: c, n, e, w, s
CALL MPI_Init(ierr) ! starts MPI
! get current process id
CALL MPI_Comm_rank(MPI_COMM_WORLD, k, ierr)
! get # procs from env
CALL MPI_Comm_size(MPI_COMM_WORLD, p, ierr)
if (k == 0) then
write(*,*)'Enter matrix size, m:' ;
read(*,*)m
endif
CALL MPI_Bcast(m, 1, MPI_INTEGER, 0, &
             MPI_COMM_WORLD, ierr)
! start timer, measured in seconds
CALL cpu_time(start_time)
mp = m/p ! columns for each proc
! mem for vnew, v
ALLOCATE ( vnew(m,mp), v(0:m+1,0:mp+1) )
c => v(1:m, 1:m) | i ,j
  ! for 1<=i<=m; 1<=j<=mpn \Rightarrow v(1:m, 2:mp+1) ! i , j+1
e => v(2:m+1,1:mp ) ! i+1,j
w \implies v(1:m, 0:mp-1) \quad 1:1-1,js \Rightarrow v(0:m-1,1:mp) ! i , j-1
```

```
CALL bc(v, m, mp, k, p) ! set up boundary values
! determines domain border flags
CALL neighbors(k, below, above, p)
! iterate until error below threshold
DO WHILE (gdel > tol)<br>iter = iter + 1
                      ! increment iteration counter
  IF(iter > 5000) THEN
    WRITE(*,*)'Iteration terminated (exceeds 5000)'
    STOP ! nonconvergent solution
  ENDIF
  vnew = (n + e + w + s) * 0.25 ! new solution
  ! find local max error
  del = MAXVAL(DABS(vnew-c))
  IF(MOD(iter,10)==0) &
       WRITE(*,"('k,iter,del:',i4,i6,e12.4)")k,iter,del
  IF(m==4, and, MOD(inter, 10) == 0) &
  CALL print_mesh(v,m,mp,k,iter)<br>c = vnew |
                                  ! update interior v
  CALL MPI_Allreduce( del, gdel, 1, &
        MPI_DOUBLE_PRECISION, MPI_MAX, &
        MPI_COMM_WORLD, ierr ) ! find global max error
  CALL update_bc_2( v, m, mp, k, below, above)
! CALL update_bc_1( v, m, mp, k, below, above)
ENDDO
```
<span id="page-27-0"></span>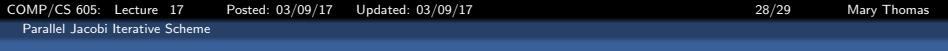

#### Parallel Jacobi - Update Routines

```
SUBROUTINE update_bc_1(v, m, mp, k, below, above)
   IMPLICIT NONE
   INCLUDE 'mpif.h'
   INTEGER :: m, mp, k, ierr, below, above
   REAL(real8), DIMENSION(0:m+1,0:mp+1) :: v
   INTEGER status(MPI_STATUS_SIZE)
! Select 2nd index for domain decomposition to have stride 1
! Use odd/even scheme to reduce contention in message passing IF(mod(k, 2) == 0) THEN ! even numbered processes
                               ! even numbered processes
     CALL MPI_Send( v(1,mp ), m, MPI_DOUBLE_PRECISION, above, 0, &
                     MPI_COMM_WORLD, ierr)
     CALL MPI_Recv( v(1,0 ), m, MPI_DOUBLE_PRECISION, below, 0, &
                     MPI COMM_WORLD, status, ierr)
     CALL MPI_Send( v(1,1 ), m, MPI_DOUBLE_PRECISION, below, 1, &
                     MPI_COMM_WORLD, ierr)
     CALL MPI_Recv( v(1,mp+1), m, MPI_DOUBLE_PRECISION, above, 1, &
                     MPI_COMM_WORLD, status, ierr)
    ELSE : edd numbered processes
     CALL MPI_Recv( v(1,0 ), m, MPI_DOUBLE_PRECISION, below, 0, &
                     MPI_COMM_WORLD, status, ierr)
     CALL MPI_Send( v(1,mp ), m, MPI_DOUBLE_PRECISION, above, 0, &
                     MPI_COMM_WORLD, ierr)
     CALL MPI_Recv( v(1,mp+1), m, MPI_DOUBLE_PRECISION, above, 1, &
                     MPI COMM_WORLD, status, ierr)
     CALL MPI_Send( v(1,1 ), m, MPI_DOUBLE_PRECISION, below, 1, &
                     MPI_COMM_WORLD, ierr)
   ENDIF
   RETURN
  END SUBROUTINE update_bc_1
```
<span id="page-28-0"></span>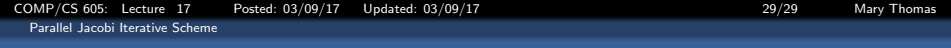

#### Parallel Jacobi - Update Routines

```
SUBROUTINE update_bc_2( v, m, mp, k, below, above )
 INCLUDE "mpif.h"
 INTEGER :: m, mp, k, below, above, ierr
 REAL(real8), dimension(0:m+1,0:mp+1) :: v
 INTEGER status(MPI_STATUS_SIZE)
 CALL MPI_SENDRECV( &
          v(1,mp ), m, MPI_DOUBLE_PRECISION, above, 0, &
          v(1, 0), m, MPI_DOUBLE_PRECISION, below, 0, &
          MPI_COMM_WORLD, status, ierr )
 CALL MPI_SENDRECV( &
          v(1, 1), m, MPI_DOUBLE_PRECISION, below, 1, &
          v(1,mp+1), m, MPI_DOUBLE_PRECISION, above, 1, &
          MPI_COMM_WORLD, status, ierr )
 RETURN
END SUBROUTINE update_bc_2
```